## Package 'covafillr'

October 12, 2022

<span id="page-0-0"></span>Title Local Polynomial Regression of State Dependent Covariates in State-Space Models

Version 0.4.4

Date 2019-11-22

Maintainer Christoffer Moesgaard Albertsen <cmoe@aqua.dtu.dk>

Description Facilitates local polynomial regression for state dependent covariates in state-space models. The functional-

ity can also be used from 'C++' based model builder tools such as 'Rcpp'/'inline', 'TMB', or 'JAGS'.

BugReports <https://github.com/calbertsen/covafillr/issues>

URL <https://github.com/calbertsen/covafillr>

**Depends** R  $(>= 3.0.0)$ 

**Imports** methods, stats,  $\text{Rcpp} (> = 0.11.0)$ 

LinkingTo RcppEigen

Suggests TMB, rjags, inline, ggplot2

License BSD\_2\_clause + file LICENSE

LazyData true

**Biarch** true

NeedsCompilation yes

RoxygenNote 7.0.0

Author Christoffer Moesgaard Albertsen [aut, cre] (<<https://orcid.org/0000-0003-0088-4363>>)

Repository CRAN

Date/Publication 2019-11-22 10:40:09 UTC

### R topics documented:

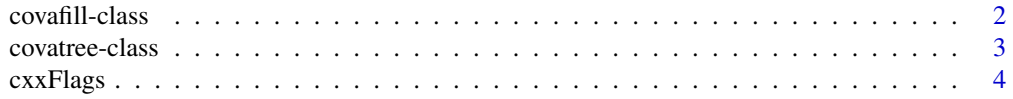

#### <span id="page-1-0"></span>2 covafill-class covariance of  $\sim$  covafill-class covariance of  $\sim$  covariance of  $\sim$  covariance of  $\sim$  covariance of  $\sim$  covariance of  $\sim$  covariance of  $\sim$  covariance of  $\sim$  covariance of  $\sim$  covariance of  $\sim$

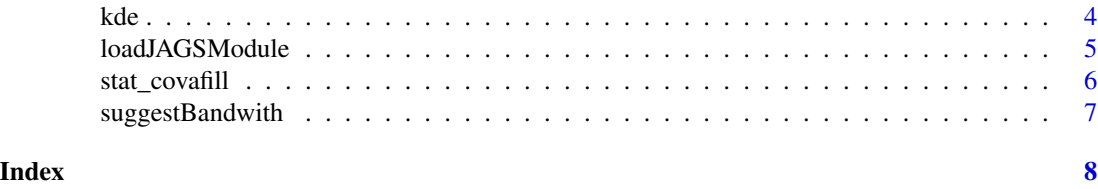

covafill-class *A Reference Class for Local Polynomial Regression with covafill.*

#### Description

A Reference Class for Local Polynomial Regression with covafill.

#### Fields

ptr External pointer to the covafill C++ object

#### Methods

getBandwith() Get the bandwith.

getDegree() Get the polynomial degree.

getDim() Get the dimension of the coordinates.

- initialize(coord, obs,  $h = \text{suggestBandwith}(\text{coord}, p)$ ,  $p = 3L, \ldots$ ) Method to initialize the covafill. coord is a matrix of coordinates, obs is a vector of corresponding observations, h is a vector of bandwiths, and p is the polynomial degree.
- predict(coord, se.fit = FALSE) Predict function value and derivatives with local polynomial regression at coord. If se.fit=TRUE a list is returned with estimates and their standard deviations.
- residuals(excludeRadius) Get 'leave-neighborhood-out' residuals, i.e. local polynomial regression predictions excluding points within excludeRadius subtracted from the observation.

setBandwith(h) Set the bandwith to h.

#### Examples

```
getRefClass('covafill')
fn <- function(x) x \wedge 4 - x \wedge 2x \le - runif(2000, -3, 3)
y \leq-fn(x) + rnorm(2000, 0, 0.1)cf \le covafill(coord = x, obs = y, p = 5L)
cf$getDim()
cf$getDegree()
cf$getBandwith()
x0 \leq -\text{seq}(-1,1,0.1)y0 <- cf$predict(x0)
par(mfrow=c(3,1))
plot(x0,y0[,1], main = "Function")
```
#### <span id="page-2-0"></span>covatree-class 3

```
lines(x0,fn(x0))
plot(x0, y0[,2], main = "First derivative")
lines(x0, 4 * x0 ^ 3 - 2 * x0)plot(x0, y0[,3], main = "Second derivative")
lines(x0, 3 * 4 * x0 ^ 2 - 2)
cf$setBandwith(1.0)
cf$getBandwith()
```
covatree-class *A Reference Class for Search Tree Approximated Local Polynomial Regression with covatree.*

#### Description

A Reference Class for Search Tree Approximated Local Polynomial Regression with covatree.

#### Fields

ptr External pointer to the covatree C++ object

#### Methods

getDim() Get the dimension of the coordinates.

- initialize(coord, obs, h = suggestBandwith(coord, p), p = 3L, minLeft = length(obs)/10, ...) Method to initialize the covafill. coord is a matrix of coordinates, obs is a vector of corresponding observations, h is a vector of bandwiths, p is the polynomial degree, and minLeft is the minimum number of observations that will create a sub tree.
- predict(coord) Predict function value and first order derivatives with search tree approximated local polynomial regression at coord.

#### Examples

```
getRefClass('covatree')
fn \le function(x) x \land 4 - x \land 2
x \le - runif(2000, -3,3)
y \leq-fn(x) + rnorm(2000, 0, 0.1)ct \leq covatree(coord = x, obs = y, p = 5L, minLeft = 50)
ct$getDim()
x0 \leq -\text{seq}(-1,1,0.1)y0 <- ct$predict(x0)
par(mfrow=c(2,1))
plot(x0,y0[,1], main = "Function")
lines(x0,fn(x0))
plot(x0, y0[,2], main = "First derivative")
lines(x0, 4 * x0 ~^3 - 2 * x0)
```
<span id="page-3-0"></span>

#### Description

Get CXXFLAGS to compile with covafill

#### Usage

cxxFlags()

#### Value

Returns a string with the CXXFLAGS needed to compile C++ code using covafill.

#### Author(s)

Christoffer Moesgaard Albertsen

#### See Also

[compile](#page-0-0)

#### Examples

```
## Not run:
if(require("TMB")){
   f <- system.file("examples","tmbtest","tmbtest.cpp", package='covafillr')
  TMB::compile(f,CXXFLAGS = cxxFlags())
}
## End(Not run)
```
kde *Kernel Density Estimation*

#### Description

Wrapper for the covafill reference class to do kernel density estimation.

#### Usage

```
kde(X, bw = suggestBandwith(X, -1), npred = 100, from = min(X), to = max(X))
```
#### <span id="page-4-0"></span>loadJAGSModule 5

#### Arguments

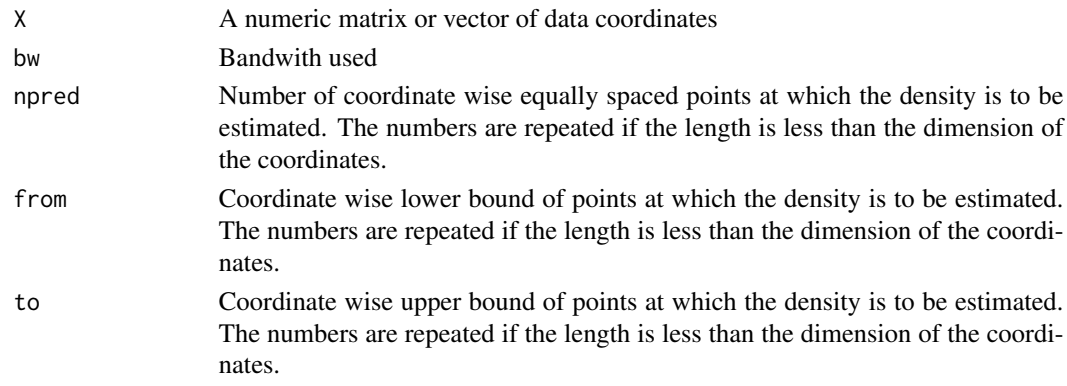

#### Value

a list of coordinates and corresponding density estimates

#### Author(s)

Christoffer Moesgaard Albertsen

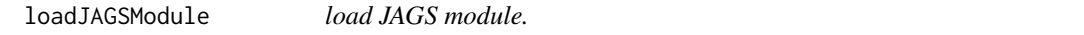

#### Description

Calls rjags::load.module with appropriate arguments to load the covafillr module.

#### Usage

```
loadJAGSModule()
```
#### Value

Nothing

#### Author(s)

Christoffer Moesgaard Albertsen

#### See Also

[load.module](#page-0-0)

#### Examples

```
if(require("rjags") & covafillr:::.installed_with_jags)
  loadJAGSModule()
```
#### Description

As an extention to the ggplot2 package, the function adds a covafill fit to an (x,y) plot. The fit is predicted to points on the interval range $(x)$ .

#### Usage

```
stat_covafill(
 mapping = NULL,
 data = NULL,geom = "smooth",position = "identity",
 na.rm = FALSE,
 show.legend = NA,
  inherit.aes = TRUE,
 n = 50,
 bandwith = NULL,polyDegree = 3L,
 level = 0.95,se = TRUE,...
)
```
#### Arguments

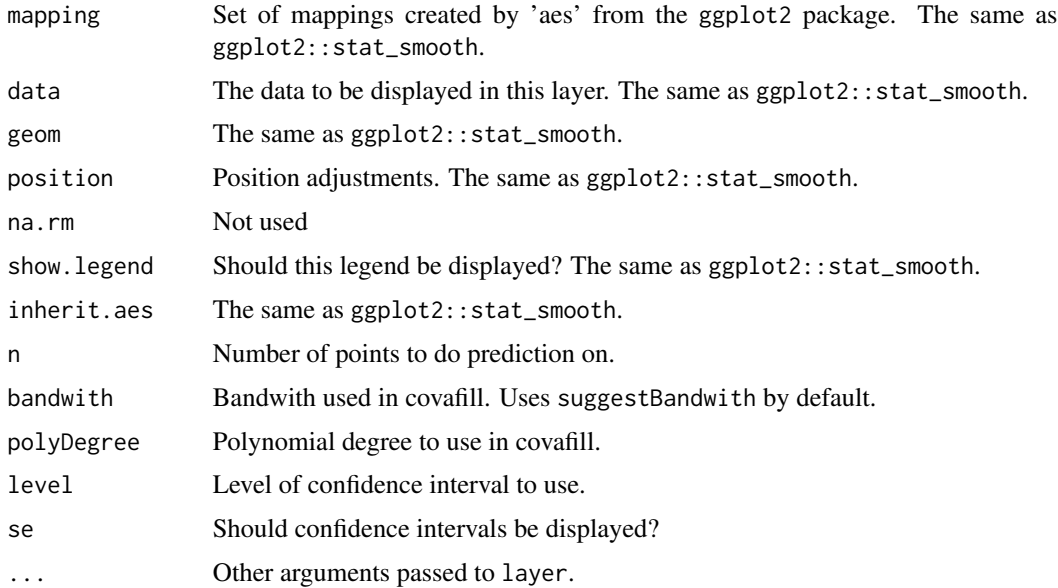

#### <span id="page-6-0"></span>suggestBandwith 7

#### Value

A ggplot2 layer.

#### Author(s)

Christoffer Moesgaard Albertsen

#### See Also

[stat\\_smooth](#page-0-0)

suggestBandwith *Suggest bandwith for local polynomial regression*

#### Description

The bandwith is suggested coordinate wise to be

$$
0.9\sqrt{5}\min\left(sd(x), \frac{IQR(x)}{1.349}\right) n^{-\frac{1}{d+4}}(p+1)
$$

where p is the polynomial degree used and n is the number of coordinate points.

#### Usage

suggestBandwith(X, p)

#### Arguments

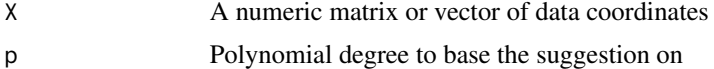

#### Value

a vector or scalar of suggested bandwiths

#### Author(s)

Christoffer Moesgaard Albertsen

# <span id="page-7-0"></span>Index

```
compile, 4
covafill (covafill-class), 2
covafill-class, 2
covatree (covatree-class), 3
covatree-class, 3
cxxFlags, 4
```
#### kde, [4](#page-3-0)

load.module, *[5](#page-4-0)* loadJAGSModule, [5](#page-4-0)

stat\_covafill, [6](#page-5-0) stat\_smooth, *[7](#page-6-0)* suggestBandwith, [7](#page-6-0)